# JCM BASE15

2 csatornás rádiós vevő Programozási leírás

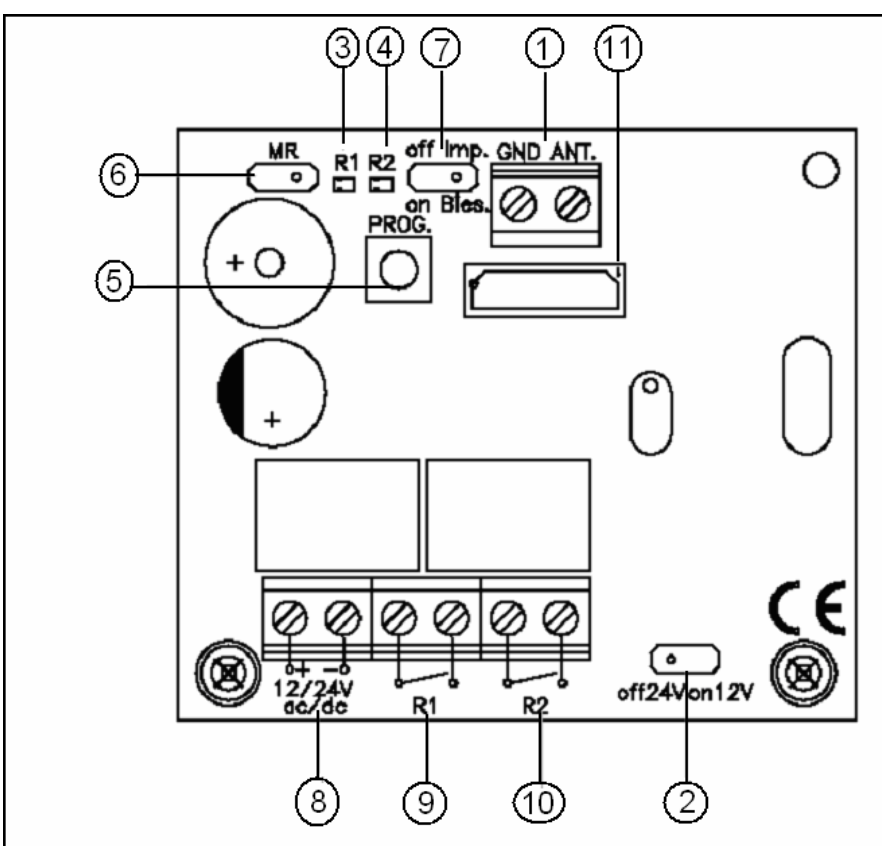

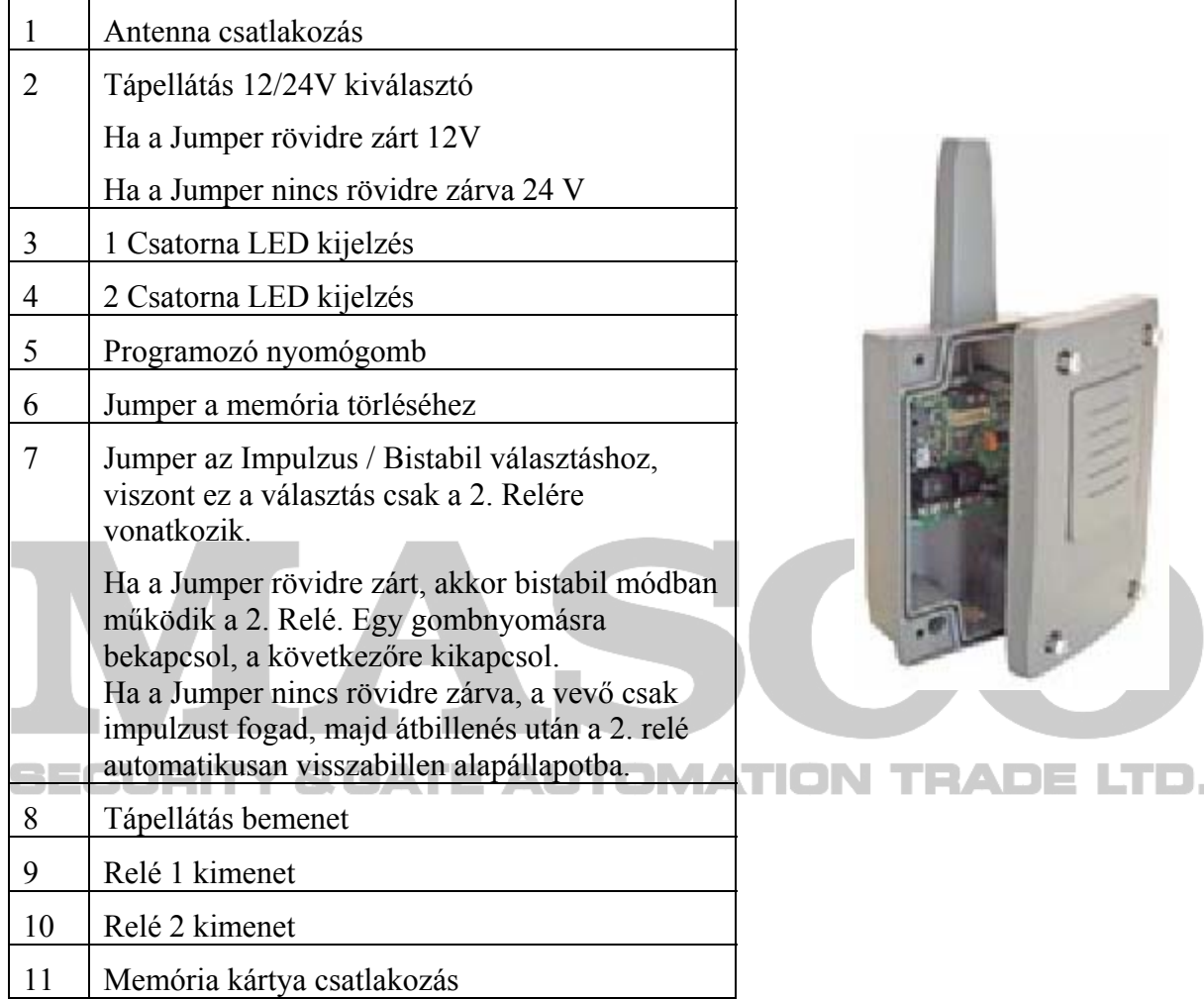

**MASCO Biztonságtechnikai és Nyílászáró Automatizálási Kereskedelmi Kft. 1045 Budapest, Madridi út 2.** 

**Tel: (06 1) 3904170, Fax: (06 1) 3904173, E-mail: masco@masco.hu, www.masco.hu**

#### Általános programozási mód

Általános programozással az 1. relét a távirányítónak vagy az első vagy harmadik gombjára taníthatja, a 2. relét a távirányítónak vagy a második, vagy a negyedik gombjára taníthatja.

- A programozáshoz nyomja meg hosszan, a PROG. feliratú mikrokapcsolót a vevőkészülék panelján. A gombnyomás hatására mindkét LED (R1/R2) gyors villogásba kezd. Mindaddig nyomja a gombot, amíg hangjelzést nem hall.
- A hangjelzés megszólalásakor engedje fel a nyomógombot, a LEDEK tovább villognak, a készülék az általános programozási módba lépett.
- Nyomja meg a távirányító legfelső vagy harmadik nyomógombját. A vevőkészülék egy hosszú hangjelzést ad, a vevő megtanulta a kódot. Ez lesz az 1. Relé vezérlő gomb. A LEDEK még mindig villognak.
- Nyomja meg a távirányító második vagy negyedik nyomógombját. A vevőkészülék egy hosszú hangjelzést ad, a vevő megtanulta a kódot. Ez lesz a 2. Relé vezérlő gomb. A LEDEK még mindig villognak.
- Nyomja meg a vevőkészülék PROG. feliratú mikrokapcsolót röviden. A vevő két hosszú hangjelzést ad, és kilép az általános programozási módból

## Az 1. relé speciális programozása

A programozással az 1. relét a távirányító bármelyik gombjához taníthatja.

- A programozáshoz nyomja meg hosszan és folyamatosan, a PROG. feliratú mikrokapcsolót a vevőkészülék panelján. A gombnyomás hatására mindkét LED (R1/R2) gyors villogásba kezd, majd egy hosszú hangjelzés lesz hallható.
- Nyomja tovább a nyomógombot, hamarosan egy rövid hangjelzés lesz hallható, és az R2 LED kikapcsol, az R1 LED folyamatosan világít. Engedje fel a nyomógombot, egy hosszú hangjelzés lesz hallható.
- Nyomja meg azt a nyomógombot, amelyikkel az 1. relét akarja vezérelni. A vevő egy hangjelzést ad, a vevő megtanulta a kódot.
- Nyomja meg a vevőkészülék PROG. feliratú mikrokapcsolót röviden. A vevő két hosszú hangjelzést ad, és kilép az általános programozási módból.

#### A 2. relé speciális programozása

A programozással a 2. relét a távirányító bármelyik még szabad gombjához taníthatja.

- A programozáshoz nyomja meg hosszan és folyamatosan, a PROG. feliratú mikrokapcsolót a vevőkészülék panelján. A gombnyomás hatására mindkét LED (R1/R2) gyors villogásba kezd, majd egy hosszú hangjelzés lesz hallható.
- Nyomja tovább a nyomógombot, hamarosan egy rövid hangjelzés lesz hallható, és az R2 LED kikapcsol, az R1 LED folyamatosan világít.
- Nyomja tovább a nyomógombot, hamarosan egy rövid hangjelzés lesz hallható, és az R1 LED kikapcsol, az R2 LED folyamatosan világít. Engedje fel a nyomógombot, egy hosszú hangjelzés lesz hallható.
- Nyomja meg azt a nyomógombot, amelyikkel a 2. relét akarja vezérelni. A vevő egy hangjelzést ad, a vevő megtanulta a kódot.
- Nyomja meg a vevőkészülék PROG. feliratú mikrokapcsolót röviden. A vevő két hosszú hangjelzést ad, és kilép az általános programozási módból.

## Az 1. és 2. relék közös programozása

Ebben a programozási módban feltaníthatja a távirányító egyik szabad gombját mindkét relé egyidejű vezérlésére. Kövesse a lépéseket:

- A programozáshoz nyomja meg hosszan és folyamatosan, a PROG. feliratú mikrokapcsolót a vevőkészülék panelján. A gombnyomás hatására mindkét LED (R1/R2) gyors villogásba kezd, majd egy hosszú hangjelzés lesz hallható.
- Nyomja tovább a nyomógombot, hamarosan egy rövid hangjelzés lesz hallható, és az R2 LED kikapcsol, az R1 LED folyamatosan világít.
- Nyomja tovább a nyomógombot, hamarosan egy rövid hangjelzés lesz hallható, és az R1 LED kikapcsol, az R2 LED folyamatosan világít.
- Nyomja tovább a nyomógombot, hamarosan egy rövid hangjelzés lesz hallható, valamint az R1 LED és az R2 LED folyamatosan világít. Engedje fel a nyomógombot, egy hosszú hangjelzés lesz hallható.
- Nyomja meg azt a nyomógombot, amelyikkel a reléket közösen akarja vezérelni. A vevő egy hangjelzést ad, a vevő megtanulta a kódot.
- Nyomja meg a vevőkészülék PROG. feliratú mikrokapcsolót röviden. A vevő két hosszú hangjelzést ad, és kilép az általános programozási módból.

# Memóriatörlés művelete

A memóriatörléssel minden megtanított kód törlésre kerül. A művelethez kövesse a lépéseket:

- Zárja rövidre a memória törlésre szolgáló Jumpert.
- Nyomja le folyamatosan a PROG. nyomógombot. A vevőkészülék folyamatos szaggatott hangjelzést ad, közben az R1 és R2 LEDEK villognak.
- Nyomia tovább a nyomógombot, 10 másodperc múlya a szaggatott hangielzés felgyorsul, és a LEDEK is gyorsabban villognak.
- Mikor a felgyorsult hangjelzés visszalassul, engedje fel a PROG. nyomógombot, a vevő egy hosszú hangjelzést ad, az R1 és R2 LEDEK még villognak.
- Oldja fel a memóriatörlés Jumpert.
- Nyomja meg a PROG. nyomógombot röviden, az eszköz kilép a memóriatörlés módból, az R1 és R2 LEDEK kialszanak. A memória tartalma kitörlődött, újra programozható.

# Megjegyzés:

Normál állapotban az 1. és 2. csatorna LEDEK minden ötödik másodpercben egy felvillanással jelzik a tápellátás meglétét.